# PCOMP: A FORTRAN Code for Automatic Differentiation

**M. Dobmann, M. Liepelt, K. Schittkowski** <sup>1</sup>

**Abstract:** Automatic differentiation is an interesting and important tool for all numerical algorithms that require derivatives, e.g. in nonlinear programming, optimal control, parameter estimation, differential equations. The basic idea is to avoid not only numerical approximations, which are expensive with respect to CPU time and contain round-off errors, but also *hand-coded* differentiation. The paper introduces the forward and backward accumulation methods and describes the numerical implementation of a computer code with the name PCOMP. The main intention of the approach used is to provide a flexible and portable FOR-TRAN code for practical applications. The underlying language is described in the form of a formal grammar and is a subset of FORTRAN with a few extensions. Besides a parser that generates an intermediate code and that can be executed independently from the evaluation routines, there are other subroutines for the direct computation of function and gradient values, which can be called directly from a user program. On the other hand it is possible to generate FORTRAN code for function and gradient evaluation that can be compiled and linked separately. <sup>2</sup>

 $1$ Mathematisches Institut, Universität Bayreuth, D - 95440 Bayreuth

<sup>2</sup>This work was supported by MBB, Unternehmensbereich Flugzeuge, Munich.

## **1. Introduction**

Let  $f(x)$  be a nonlinear differentiable function with real values defined for all  $x \in \mathbb{R}^n$ . By automatic differentiation we understand the numerical computation of a derivative value  $\nabla f(x)$  of f at a given point x without truncation errors and without hand-coded formulas.

Hand-coded differentiation is time-consuming and always full of human errors, at least when more complicated functions are involved. To avoid these difficulties, software systems are available to generate derivative formulas symbolically. MACSYMA is probably the best known system, distributed by Symbolics Inc. However the software is quite extensive and the execution is time-consuming. Griewank (1989) reports that the evaluation of the Helmholtz energy function with  $n = 30$  by another algebraic manipulation system MAPLE, Char et al. (1988), failed after 15 minutes CPU time on a SUN 3/140 with 16 MB memory due to lack of memory space.

Numerical differentiation requires at least n additional function evaluations for one gradient calculation and induces truncation errors. Although very easy to implement, the numerical errors are often not tolerable, e.g. when the derivatives are used within another numerical approximation scheme. A typical example is the differentiation of solutions of differential equations in an optimal control problem with respect to control variables.

Automatic differentiation overcomes the drawbacks mentioned and is a very useful tool in all practical applications that require derivatives. The resulting code can be used for the evaluation of nonlinear function values by interpreting symbolic function input without extra compilation and linking. Whenever needed, gradients can be evaluated exactly at run time.

Symbolic function input and automatic differentiation is used particularly within interactive nonlinear optimization systems like NLPSOLVER (Idnani (1987)), PAD-MOS (Kredler e.al. (1990)), SYSTRA (Kelevedzhiev and Kirov (1989)), or EMP (Schittkowski (1987a)). Another typical application is the possibility of including the techniques in mechanical optimal design systems based on FE-techniques like MBB-LAGRANGE, cf. Kneppe (1990). In these cases, the whole system is far too complex to link additional codes to the system whenever user-provided nonlinear functions are to be processed. Whereas the main system functions are built in (e.g. bounds on stresses, displacements, frequencies), it is often desirable to have the additional option of defining arbitrary problem-dependent constraints or objective functions.

There exists meanwhile a large variety of different computer codes for automatic differentiation, cf. Juedes (1991) for a review. They differ in the underlying design strategy, domain of application, mathematical method, implementation and numerical performance. The code PCOMP to be introduced in this paper, is another member of this increasing family of computer implementations. Whereas some general-purpose systems were developed to differentiate more or less arbitrary code given in higher programming languages, e.g. GRADIENT (Kedem (1980)), JAKEF (Hillstrom (1985)) or ADOL-C (Griewank, Juedes, Srinivasan (1991)), PCOMP is a tool with a somewhat restricted language related to FORTRAN, but with emphasis on code flexibility and speed.

PCOMP proceeds from a subset of FORTRAN to define constants and expressions, and possesses additional constructs to define arrays, sum and product expressions and function sets over arbitrary index sets. This allows, for example, the declaration of constraints in certain nodes in a finite element system. Since arbitrary external functions can be linked to PCOMP, it is even possible to use symbolic expressions for externals, e.g. terms like sigma(i) for describing the stress in a node i. Additional conditional statements if, else and endif may control the execution.

The program PCOMP consists of three FORTRAN modules that can be implemented independently from each other. One module scans and parses the input of data and functions, respectively, and generates an intermediate code. This code can be used either to compute function and gradient values directly in the form of subroutines, or to generate FORTRAN codes for function and gradient evaluation. Thus PCOMP can be used in a very flexible way covering a large variety of possible applications, particularly since all modules are written in standard FORTRAN 77.

Basically there are two ways to implement automatic differentiation, called forward and backward accumulation respectively. Both are used in PCOMP and outlined in this paper briefly. A particular advantage of gradient calculations in reverse accumulation mode is the limitation of relative numerical effort by a constant that is independent of the dimension, i.e. the number of variables.

A more general treatment of automatic differentiation is found in the books of Rall (1981) and Kagiwada et al. (1986). A review of further literature and a more extensive discussion of symbolic and automatic differentiation is given in Griewank (1989). An up-to-date summary of related papers is published in Griewank and Corliss (1991).

In Section 2 of this paper, we describe the basic mathematical ideas, including function evaluation and the forward and reverse accumulation methods for gradient calculation. The subsequent section contains a description of the input format for data and functions that is required to execute PCOMP. All allowed operations of the proposed language are defined. Examples and numerical results of test runs are presented in Section 4. Program organization and use of the FORTRAN subroutines is outlined in Section 5, which is particularly important for those who want to implement PCOMP within their own software environment. Section 6 then shows how userprovided external functions can be linked to PCOMP and called from the underlying program. Some appendices contain a listing of the formal grammar, a list of all error messages, and a FORTRAN code for an example of Section 4 generated by PCOMP.

## **2. Function and Gradient Evaluation**

First we have to investigate the question of how a nonlinear function is evaluated. The idea is to break a given expression into elementary operations that can be evaluated either by internal compiler operations directly or by external function calls. For a given function f the existence of a sequence  $f_i$  of elementary functions is assumed, where each individual function  $\{f_i\}$  is real-valued and defined on  $\mathsf{R}^{n_i}$ ,  $1 \leq n_i \leq m-1$  for  $i = n + 1, \dots, m$ . We define now the situation more formally by a pseudo-program:

**Definition:** Let f be a real-valued function defined on the  $\mathbb{R}^n$ . Then some real valued functions  $f_i$  defined on  $\mathbb{R}^{n_i}$ ,  $i = n + 1, ..., m$ , are called a sequence of elementary functions for f,  $m \geq n$ , if there exists an index set  $J_i$  with  $J_i \subset \{1, ..., i-1\}$ ,  $|J_i| = n_i$  for each function  $f_i$ ,  $i = n + 1, ..., m$ , such that any function value of f for a given vector  $x = (x_1, ..., x_n)^T$  can be evaluated according to the following program:

For 
$$
i = n + 1, ..., m
$$
 let  
\n
$$
x_i = f_i(x_k, k \in J_i)
$$
\nLet  $f(x) = x_m$ 

The proposed way of evaluating function values is implemented in any compiler or interpreter of a higher programming language, if we omit possible code optimization considerations. In computer science terminology, we would say that a postfix expression is built in the form of a stack, which is then evaluated recursively. Thus the elementary functions can be obtained very easily and the corresponding technique is found in any introductory computer science textbook.

Note that for every function  $f(x)$  there exists at least one trivial sequence of elementary functions, e.g. by letting  $m := n + 1$  and  $f_{n+1}(x) := f(x)$ . For practical use, however, we assume that the functions  $f_i$  are basic machine operations, intrinsic or external functions, where the relative evaluation effort is limited by a constant independently of n. Under this condition, suitable bounds for the work ratio can be proved. The algorithm can be implemented efficiently by using stack operations, which reduce the storage as far as possible, i.e. we do not need to store all intermediate variables  $x_{n+1},...,x_m.$ 

Of course we assume now that the given function  $f(x)$  is differentiable with respect to any  $x \in \mathbb{R}^n$  and that a sequence of smooth elementary functions  $\{f_i\}$  is given. In this paper, we are only interested in automatic evaluation of gradients and neglect the possible extension of the algorithms to higher order derivatives.

By investigation of the above program for evaluating a function value  $f(x)$ , we realize immediately that in a very straightforward way the gradient  $\nabla f(x)$  can be evaluated simultaneously. If we know how the derivatives of the elementary functions can be obtained, the only thing we have to change is the inclusion of another program line for the gradient update by exploiting the chain rule. In a natural way we denote the resulting approach as forward accumulation.

**Forward Accumulation Algorithm:** Let f be a differentiable function and  $\{f_i\}$  be a sequence of elementary functions for evaluating  $f$  with corresponding index sets  $J_i, i = n + 1, ..., m$ . Then the gradient  $\nabla f(x)$  for a given  $x \in \mathbb{R}^n$  is determined by the following program:

For 
$$
i = 1, ..., n
$$
 let  
\n
$$
\nabla x_i = e_i
$$
\nFor  $i = n + 1, ..., m$  let  
\n
$$
x_i = f_i(x_k, k \in J_i),
$$
\n
$$
\nabla x_i = \sum_{j \in J_i} \frac{\partial f_i(x_k, k \in J_i)}{\partial x_j} \nabla x_j
$$
\nLet  $f(x) = x_m$ ,  
\n
$$
\nabla f(x) = \nabla x_m
$$

Here  $e_i$  denotes the *i*-th axis vector in  $\mathbb{R}^n$ ,  $i = 1, ..., n$ . Again the evaluation of gradients can be performed by suitable stack operations, reducing the required storage.

The complexity of the forward accumulation algorithm is bounded by a constant times  $n$ , the number of variables. In other words, the numerical work is the same order of magnitude as for numerical differentiation.

To improve the efficiency of the gradient evaluation, another method can be considered, which is based on the following analytic evaluation. First let

$$
y_i := \frac{\partial x_m}{\partial x_i}, i = 1, ..., m
$$

where  $\{x_i\}$  is a sequence of original variables  $x_1, \ldots, x_n$  and of auxiliary variables  $x_{n+1}$ , ... , $x_m$  determined by the elementary function set  $\{f_i\}$  and the evaluation procedure of  $f(x)$  with respect to a given x. Then we have  $y_m = 1$  and

$$
\partial f(x)/\partial x_i = y_i , i = 1, ..., n.
$$

By defining inverse index sets

$$
K_j := \{ i : j \in J_i, 1 \le i \le m \}
$$

it can be shown by elementary analysis that

$$
y_j = \sum_{i \in K_j} \frac{\partial f_i(x_k, k \in J_i)}{\partial x_j} y_i
$$

for  $j = n + 1, ..., m$ ; see e.g. Kim et al. (1984). Now we are able to compute  $y_j$  as soon as we know all  $y_i$ ,  $i = j + 1, ..., m$ . Also we have to know all intermediate variables  $x_i, i = n+1, \ldots, m$ , before starting the loop in reverse form. Therefore we call the resulting method the reverse accumulation algorithm, which can be summarized as follows:

**Reverse Accumulation Algorithm:** Let f be a differentiable function and  $\{f_i\}$  be a sequence of elementary functions for evaluating f with corresponding index sets  $J_i, i = n+1, \dots m$ . Then the gradient  $\nabla f(x)$  for a given  $x \in \mathbb{R}^n$  is determined by the following program:

For 
$$
i = n + 1, ..., m
$$
 let  
\n
$$
x_i = f_i(x_k, k \in J_i),
$$
\n
$$
y_i = 0
$$
\nLet  $f(x) = x_m,$   
\n
$$
y_i = 0, i = 1, ..., n,
$$
  
\n
$$
y_m = 1
$$
\nFor  $i = m, m - 1, ..., n + 1$  let  
\n
$$
y_j = y_j + \frac{\partial f_i(x_k, k \in J_i)}{\partial x_j} y_i
$$
 for all  $j \in J_i$   
\nLet  $f(x) = x_m,$   
\n
$$
\nabla f(x) = (y_1, ..., y_n)^T
$$

The interesting result is the observation that the relative computational work, i.e. the quotient of the computational effort to evaluate  $f(x)$  plus  $\nabla f(x)$  and the computational effort to evaluate  $f(x)$  alone, is bounded by the maximum work ratio of all elementary functions  $f_i(x)$  included in the evaluation list of  $f(x)$ ; see e.g. Griewank (1989) for detailed assumptions needed to prove this statement. If we assume that every elementary function  $f_i$  and the corresponding gradient  $\nabla f_i$  can be evaluated indepently of  $n$ , we get the following result:

**The evaluation of a gradient by reverse accumulation never requires more than five times the effort of evaluating the underlying function by itself (Griewank (1989)).**

The drawback of reverse accumulation, however, is the necessity to store all intermediate data  $x_i$ ,  $i = n + 1, ..., m$ , which could become unacceptable depending on the storage organization of an actual implementation. Thus PCOMP uses both algorithms. For interpreting the functions and evaluating gradients at run time, the forward accumulation mode is preferred to avoid difficulties with limited memory. Also for the practical applications in mind, calculation time is less important. On the other hand, the alternate possibility to generate FORTRAN codes for function and gradient evaluation uses reverse accumulation.

## **3. Input Format**

The symbolic input of nonlinear functions is only possible if certain syntax rules are satisfied. Here, the allowed language is a subset of FORTRAN with a few extensions. In particular the declaration and executable statements must satisfy the usual FORTRAN input format, i.e. must start at column 7 or later. A statement line is read in until column 72. Comments beginning with C at the first column, may be included in a program text wherever needed. Statements may be continued on subsequent lines by including a continuation mark in the 6th column. Either capital or small letters are allowed.

In contrast to FORTRAN, however, most variables are declared implicitly by their assignment statements. Variables and functions must be declared separately only if they are used for automatic differentiation. PCOMP possesses eight special constructs to identify program blocks.

#### \* PARAMETER

Declaration of constant integer parameters to be used throughout the program, particularly for dimensioning index sets.

\* SET OF INDICES

Definition of index sets that can be used to declare data, variables and functions or to define sum or prod statements.

#### \* REAL CONSTANT

Definition of real data, either without index or with one- or two-dimensional index. An index may be a variable or a constant number in an index set. Also arithmetic expressions may be included.

#### \* INTEGER CONSTANT

Definition of integer data, either without index or with one- or two-dimensional index. An index may be a variable or a constant number in an index set. Also arithmetic integer expressions may be included.

#### \* TABLE <identifier>

Assignment of constant real numbers to one- or two-dimensional array elements. In subsequent lines, one has to specify one or two indices followed by one real value per line in a free format.

#### \* VARIABLE

Declaration of variables either with or without index, with respect to which automatic differentiation is to be performed.

\* FUNCTION <identifier>

Declaration of functions either with or without index, for which function and gradient values are to be evaluated. The subsequent statements must assign a numerical value to the function identifier.

\* END

End of the program.

The order of the above program blocks is obligatory, but they may be repeated whenever desirable. Data must be defined before their usage in a subsequent block. All lines after the final END statement are ignored by PCOMP. The statements within the program blocks are very similar to usual FORTRAN notation and must satisfy the following guidelines:

- **Constant data:** For defining real numbers either in analytical expressions or within the special constant data definition block, the usual FORTRAN convention can be used. In particular the F-, E- or D-format is allowed.
- **Identifier names:** Names of identifiers, e.g. variables and functions, index sets and constant data have to follow the FORTRAN syntax rules. The identifier names must begin with a letter and the number of characters must not exceed 6.
- **Index sets:** Index sets are required for the sum and prod expressions and for defining indexed data, variables and functions. They can be defined in different ways:
	- 1. Range of indices, e.g.  $ind1 = 1..27$
	- 2. Set of indices, e.g.  $ind2 = 3, 1, 17, 27, 20$
	- 3. Computed index sets, e.g.  $ind3 = 5*i + 100$ ,  $i=1..n$
	- 4. Parameterized index sets, e.g.  $ind4 = n \ldots m$
- **Assignment statements:** As in FORTRAN, assignment statements are used to assign a numerical value to an identifier, which may be either the name of the nonlinear function that is to be defined, or of an auxiliary variable that is used in subsequent expressions, e.g.

 $r1 = x1*x4 + x2*x4 + x3*x2 - 11$  $r2 = x1 + 10*x2 - x3 + x4 + x2*x4*(x3 - x1)$ f = r1\*\*2 + r2\*\*2

**Analytical expressions:** An analytical expression is, as in FORTRAN, any allowed combination of constant data, identifiers, elementary or intrinsic arithmetic operations and the special sum and prod statements. Elementary operations are

```
+ , - , * , / , **
```
and the allowed intrinsic functions are

abs, sin, cos, tan, asin, acos, atan, sinh, cosh, tanh, asinh, acosh, atanh, exp, log, log10, sqrt

Alternatively, the corresponding double precision FORTRAN names possessing an initial d can be used as well. Brackets are allowed to combine groups of operations. Possible expressions are e.g.

```
5*dexp(-z(i))
```
or

or

 $log(1 + sqrt(c1*f1)**2)$ 

sum **and** prod **expressions:** Sums and products over predetermined index sets are formulated by sum and prod expressions, where the corresponding index and the index set must be specified, e.g. in the form

```
f = 100*prod(x(i)**a(i), i in inda)
```
In the above example,  $x(i)$  might be a variable vector defined by an index set, and a(i) an array of constant data.

**Control statements:** To control the execution of a program, the conditional statements

```
if <condition> then
    <statements>
endif
if <condition> then
    <statements>
else
    <statements>
```
endif

can be inserted into a program. Conditions are defined as in FORTRAN by the comparative operators eq, ne, le, lt, ge, gt, which can be combined using brackets and the logical operators and, or and not, e.g.

 $y1 = (x3 - x2)*(x3 - x2)*(x6 - x2)$ if ((y1.lt.eps) .and. (y1.gt.-eps)) then  $y1 = eps$ endif

Whenever indices are used within arithmetic expressions, it is possible to insert

polynomial expressions of indices from a given set. However functions must be treated in a particular way. Since the design goal is to generate short, efficient FORTRAN codes, indexed function names can be used only in exactly the same way as defined. In other words, if a set of functions is declared e.g. by

```
* FUNCTION f(i), i in index
```
then only accesses to  $f(i)$  are allowed, not to  $f(1)$  or  $f(j)$ , for example. In other words, PCOMP does not extend the sum and prod statements to a sequence of single expressions.

Because of the internal structure of the reverse algorithm, it is not allowed to have any variable names on the left and right hand side of an arithmetic expression at the same time, if the expression depends on any variables. Thus a statement like

 $s = s + 2*x1$ 

is forbidden in the reverse mode, i.e. when generating FORTRAN code. To overcome the problem, one could use two statements of the form

 $y = s$  $s = y + 2*x1$ 

However we have to take care of this difficulty only in case of the reverse mode when generating FORTRAN code. If we interprete the symbolic input by forward accummulation, we use the first expression as it stands.

On the other hand it is allowed to pass variable values from one function block to the other. However the user must be aware of a possible failure, if in the calling program the evaluation of a gradient value in the first block is skipped.

One should be very careful when using the conditional statement if. Possible traps that prevent a correct differentiation are reported in Fischer (1991), and are to be illustrated by an example. Consider the function  $f(x) = x^2$  for  $n = 1$ . A syntactically correct formulation would be:

```
if (x.eq.1) then
    f = 1else
    f = x**2endif
```
In this case PCOMP would try to differentiate both branches of the conditional statement. If x is equal to 1, the derivative value of f is 0; otherwise it is  $2x$ . Obviously we get a wrong answer for  $x = 1$ . This is a basic drawback for all automatic differentiation algorithms of the type we are considering.

More examples in the form of complete PCOMP programs are listed in Section 4. The complete formal grammar of the language is found in Appendix A, which should be examined whenever the syntax is not clear from the examples presented. Syntax errors are reported by the parser and are identified by an error number. A list of all possible error messages is presented in Appendix B.

## **4. Examples and Numerical Experiments**

The following examples illustrate typical applications of the PCOMP language. Most of them describe mathematical optimization problems. Since we want to get some information on the performance of the algorithms and techniques used, we also include some test data in the form of absolute and relative calculation times. The following abbreviations are used in the subsequent tables:

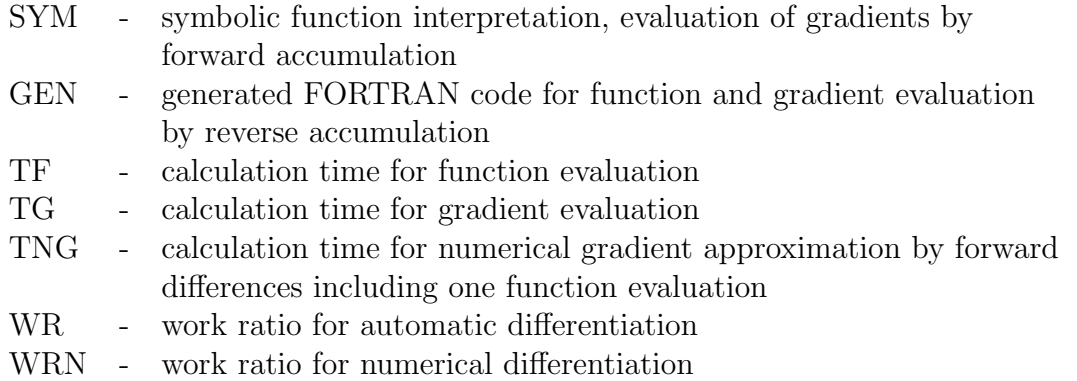

All tests were performed on a PC 486-DX (33 Mhz) running under MS-DOS, to get more precise measures of calculation time without multi-user or multi-tasking influences. All programs were compiled by the LAHEY V5.01 compiler. The presented calculation times are mean values of successive runs and are measured in hundredths of a second. The number of identical test runs needed to get measurable execution times is adapted to the problem size. A work ratio is the quotient of function plus gradient evaluation and function evaluation; more precisely

$$
WR = TG/TF
$$
  

$$
WRN = TNG/TF
$$

Note here that the automatic evaluation of a gradient implies also a calculation of the corresponding function value, and that the numerical approximation of a gradient requires  $n + 1$  function calls.

#### **Example 1:**

• Problem TP32 of Hock and Schittkowski (1981):

$$
f(x) = (x_1 + 3x_2 + x_3)^2 + 4(x_1 - x_2)^2
$$
  
\n
$$
g_1(x) = 6x_2 + 4x_3 - x_1^3 - 3
$$
  
\n
$$
g_2(x) = 1 - x_1 - x_2 - x_3
$$

The optimization problem consists of minimizing  $f(x)$  subject to the constraints  $q_1(x) \geq 0$  and  $q_2(x) \geq 0$ , and we may imagine that an algorithm is to be applied that requires gradients of all problem functions.

• Variables:

```
(x_1, x_2, x_3) = (0.1, 0.7, 0.2)
```
- PCOMP program:
	- c TP32
	- \* VARIABLE x1, x2, x3
	- \* FUNCTION g1  $g1 = 1.0 - x1 - x2 - x3$
	- \* FUNCTION g2  $g2 = 6.0*x2 + 4.0*x3 - x1**3 - 3.0$
	- \* FUNCTION f  $f = (x1 + 3.0*x2 + x3)*2 + 4.0*(x1 - x2)*2$
	- \* END
- Results:

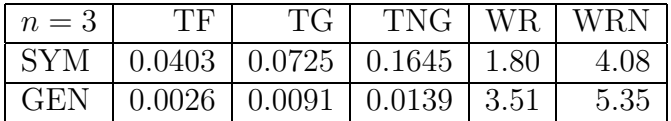

• Conclusion: Obviously the compiled FORTRAN code requires much less calculation time. Although the initial program is precompiled, the resulting intermediate code must still be interpreted, e.g. by performing look-ups in operator or symbol tables.

## **Example 2:**

• Exponential data fitting:

$$
h(x,t) = x_1 x_2 x_3 \left( \frac{x_4 - x_2}{z_1} e^{-x_2(t-\tau)} + \frac{x_4 - x_3}{z_2} e^{-x_3(t-\tau)} + \frac{x_4 - x_5}{z_3} e^{-x_5(t-\tau)} + \frac{x_4 - x_6}{z_4} e^{-x_6(t-\tau)} \right)
$$

where

$$
z_1 = (x_3 - x_2)(x_5 - x_2)(x_6 - x_2)
$$
  
\n
$$
z_2 = (x_2 - x_3)(x_5 - x_3)(x_6 - x_3)
$$
  
\n
$$
z_3 = (x_2 - x_5)(x_3 - x_5)(x_6 - x_5)
$$
  
\n
$$
z_4 = (x_2 - x_6)(x_3 - x_6)(x_5 - x_6)
$$

To avoid division by zero, we replace any of the  $z_i$ -s by a small value, as soon as the  $z_i$ -value is below that tolerance.

The model function is quite typical for a broad class of practical application problems, which are denoted as nonlinear data fitting, parameter estimation or least squares problems. Given a set of experimental data  $\{t_i\}$  and  $\{y_i\}, i =$  $1, \ldots, m$ , one has to determine parameters  $x_1, \ldots, x_n$ , so that the distance of the model function and the experimental data is minimized in the  $L_2$ -norm. More precisely we want to minimize the expression

$$
\sum_{i=1}^{m} (h(x, t_i) - y_i)^2
$$

over all  $x \in \mathbb{R}^n$ .

In the subsequent PCOMP program, we have  $n = 7$  and  $m = 14$ , where the data sets  $\{t_i\}$  and  $\{y_i\}$  are given in the form of constants. The last variable plays the role of a lag time and is called  $\tau$ . Since typical nonlinear least squares codes require the calculation of  $m$  individual function values instead of the sum of squares, the PCOMP code is designed to compute  $m$  function values of the form  $f_i(x) = h(x, t_i) - y_i$ ,  $i = 1, ..., m$ .

• Variables:

 $(x_1, ..., x_6, \tau) = (1.0, 3.4148, 1.33561, 0.3411, 1.0278, 0.05123, 0.2)$ 

- PCOMP program:
	- c Exponential parameter estimation
	- \* PARAMETER  $m = 14$
	- \* SET OF INDICES indobs  $= 1..m$

\* REAL CONSTANT  $eps = 1.D-12$  $t(i) = 0.1*i$ , i in indobs  $t(1) = 0.0$ 

```
* TABLE y(i), i in indobs
     1 0.238
     2 0.578
     3 0.612
     4 0.650
     5 0.661
     6 0.658
     7 0.652
     8 0.649
     9 0.647
     10 0.645
     11 0.644
     12 0.644
     13 0.643
     14 0.644
* VARIABLE
     x1, x2, x3, x4, x5 , x6, tau
* FUNCTION f(i), i in indobs
     x42 = x4 - x2x32 = x3 - x2x52 = x5 - x2x62 = x6 - x2x43 = x4 - x3x53 = x5 - x3x63 = x6 - x3x45 = x4 - x5x65 = x6 - x5x46 = x4 - x6
     z1 = x32*x52*x62
     if (abs(z1).lt.eps) then
        z1 = epsendif
     z2 = -x32*x53*x63
     if (abs(z2).lt.eps) then
       z2 = epsendif
```

```
z3 = x52*x53*x65
if (abs(z3).lt.eps) then
   z3 = epsendif
z4 = -x62*x63*x65if (abs(z4).lt.eps) then
   z4 = epsendif
f(i) = x1*x2*x3*/ (x42/z1*dexp(-x2*(t(i)-tau))
/ + x43/z2*devp(-x3*(t(i)-tau))/ + x45/z3*dexp(-x5*(t(i)-tau))
/ + x46/z4*devp(-x6*(t(i)-tau))) - y(i)
```

```
* END
```
• Results:

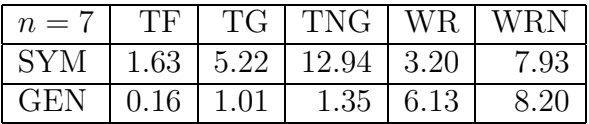

• Conclusion: The differences in calculation times between the compiled FOR-TRAN code and the interpreted one are as significant as those of Example 1. The work ratio for the generated code is larger than 3, since the source code contains additional assignment statements to pass intermediate values.

#### **Example 3:**

• Problem TP295 of Schittkowski (1987b):

$$
f(x) = \sum_{i=1}^{n-1} 100(x_{i+1} - x_i^2)^2 + (1 - x_i)^2
$$

The optimization problem consists of minimizing  $f(x)$  with different dimensions n. It is a generalization of the well-known banana function of Rosenbrock (1969) and used here to test the effect of varying dimensions.

• Variables:

 $(x_1, ..., x_n) = (-1.2, 1.0, -1.2, 1.0, ...)$ 

• PCOMP program:

```
c TP295 (n=10)
* SET OF INDICES
     indn = 1..10indnm1 = 1..9
```
- \* VARIABLE x(i), i in indn
- \* FUNCTION f  $f = sum(100*(x(i+1) - x(i)*2)*2 + (1 - x(i))*2, i in indnml)$
- \* END
- Results:

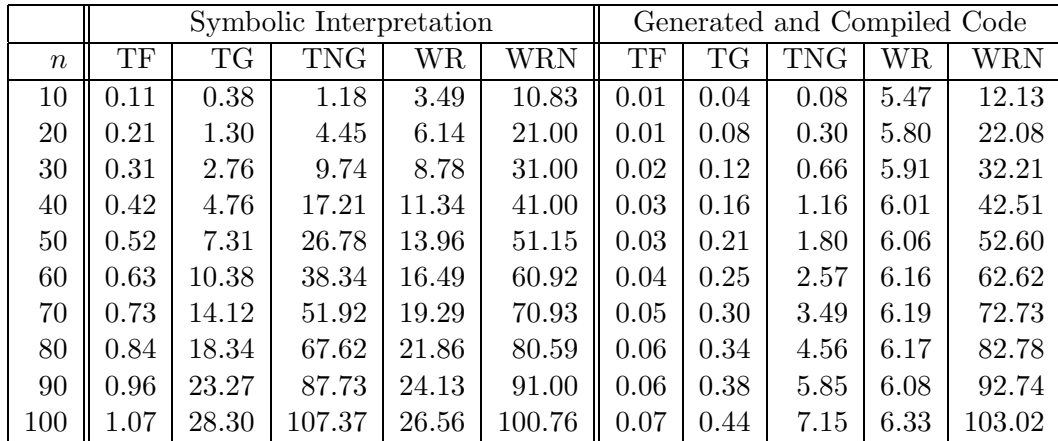

• Conclusion: The numerical test results verify the theoretical conclusions of Section 2. The reverse accumulation algorithm has a bounded work ratio, where the work ratios for forward accumulation and numerical approximation are proportional to n. The results are illustrated in Figure 1. Numerical differentiation of generated code is still somewhat faster than forward accumulation of interpreted code.

#### **Example 4:**

• Helmholtz energy function (Griewank (1989)):

$$
f(x) = RT \sum_{i=1}^{n} x_i \log \frac{x_i}{1 - b^T x} - \frac{x^T A x}{\sqrt{8} b^T x} \log \frac{1 + (1 + \sqrt{2}) b^T x}{1 + (1 - \sqrt{2}) b^T x}
$$

The above function was used by Griewank (1989) to test and illustrate symbolic versus automatic differentiation on the one hand and the reverse and forward accumulation algorithms on the other. In our tests we let A be the Hilbert-<br>matrix i.e.  $a_{ij} = \frac{1}{j}$  i.e.  $j = 1$ , n where  $a_{ij}$  denotes an element of A and matrix, i.e.  $a_{i,j} = \frac{1}{i+j-1}, i, j = 1, ..., n$ , where  $a_{i,j}$  denotes an element of A, and<br>we set  $b_i = 0.00001$  for  $i = 1$ , n, where b, is the *i*-th element of the vector b we set  $b_i = 0.00001$  for  $i = 1, ..., n$ , where  $b_i$  is the *i*-th element of the vector *b*.

• Variables:

$$
(x_1, ..., x_n) = (2.0, 2.0, ...)
$$

• PCOMP program:

```
c Helmholtz energy function (n=10)
```
- \* SET OF INDICES  $index = 1..10$
- \* REAL CONSTANT  $r = 8.314$  $t = 273.0$  $c1 = 1.0 + dsqrt(2.0)$  $c2 = 1.0 - dsqrt(2.0)$  $c3 = dsqrt(8.0)$  $a(i,j)=1/(i+j-1)$ , i in index, j in index b(i)=0.00001, i in index
- VARIABLE x(I), i in index
- \* FUNCTION f  $bx = sum(b(i)*x(i), i in index)$  $xax = sum(x(i)*sum(a(i,j)*x(j), j in index), i in index)$  $f = r*t*sum(x(i)*dlog(x(i)/(1 - bx)),$  i in index)  $/ - xax*dlog((1 + c1*bx)/(1 + c2*bx))/(c3*bx)$
- \* END

• Results:

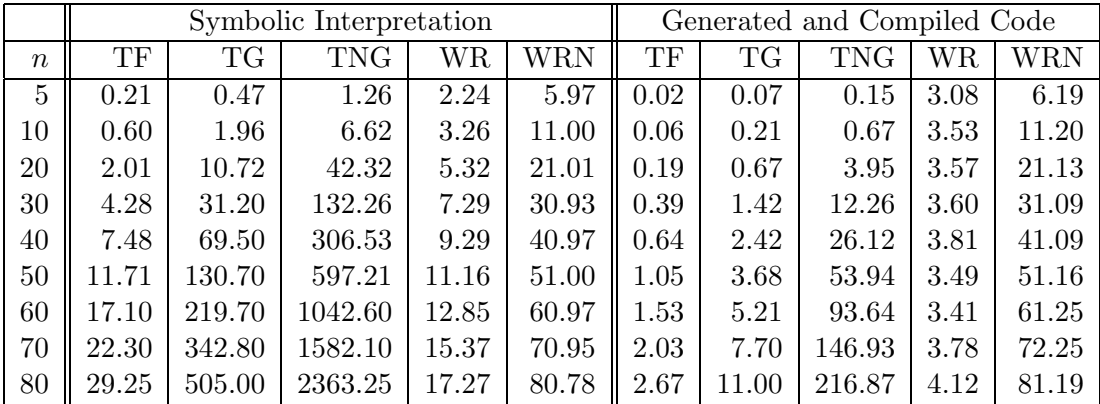

• Conclusion: The results repeat the observations made for Example 3; see also Figure 2. Obviously the reverse accumulation algorithm has a bounded work ratio, where the work ratios for forward accumulation and numerical approximation are proportional to  $n$ . The conclusions are very similar to made by Griewank (1989), if we neglect differences based on other hardware configuration and, in particular, different data organizations.

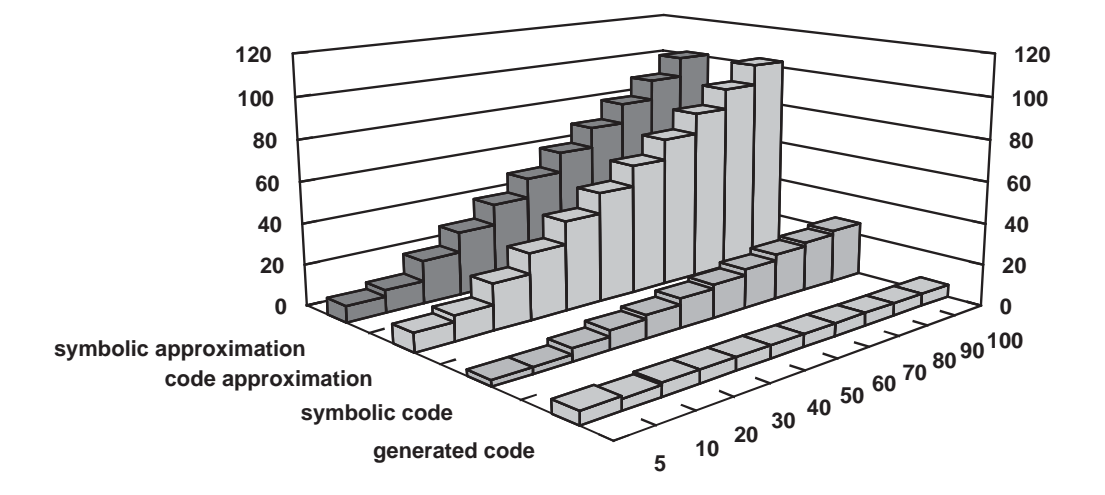

Figure 1: Work ratios for test function TP295

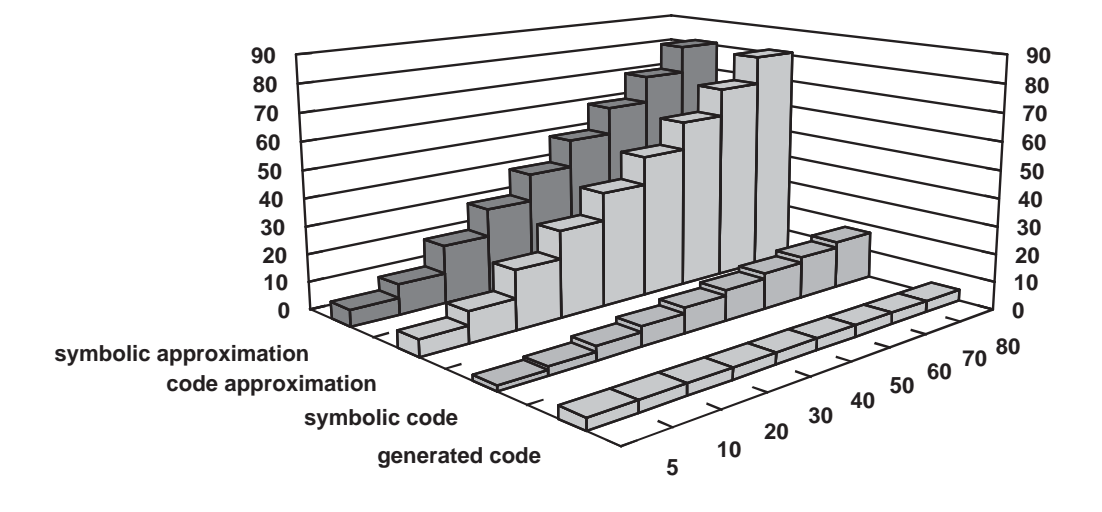

Figure 2: Work ratios for Helmholtz equation

## **5. Program Organization**

The PCOMP system consists of three modules that can be executed completely independently from each other. There are also some auxiliary routines, in particular an error routine called SYMERR to make error messages readable, and a routine with the name SYMPRP to read intermediate code generated by the parser. All routines are implemented in FORTRAN77 and tested on the following systems: VAX/VMS, HP-UX, MS-DOS (WATFOR, MS-FORTRAN 5.0, LAHEY 5.01).

#### (1) **Parser:**

The source code is analysed and compiled into an intermediate code, which can then be processed by the other routines. The subroutine to be executed has the name SYMINP. The syntax of the code is described in the form of a formal grammar; see Appendix A. The parser was generated in C by the  $yacc$ -compilercompiler of UNIX and then transformed into FORTRAN by hand. The following files are needed to link the parser:

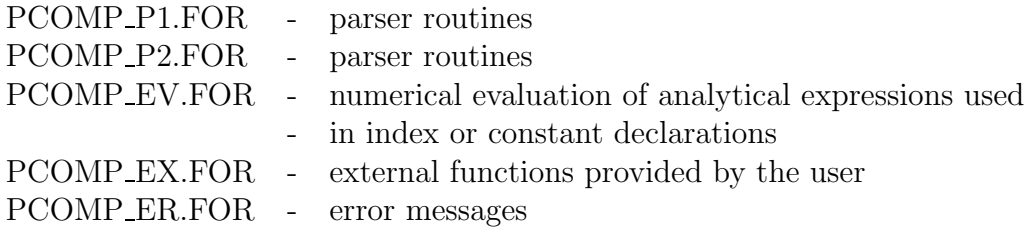

To give an example, we list a possible implementation that was used to generate intermediate code for our numerical tests.

```
parameter (lrsym=15000, lisym=15000)
     double precision rsym(lrsym)
     integer isym(lisym), larsym, laisym, ierr, lrow
     open(2,file='pcomp.fun', status='UNKNOWN')
     open(3,file='pcomp.sym', status='UNKNOWN')
     call SYMINP(2,3,rsym,lrsym,isym,lisym,larsym,laisym,ierr,lrow)
     if (ierr.gt.0) goto 900
     goto 9999
 900 call SYMERR(ierr,lrow)
9999 continue
     close(2)
     close(3)
     stop
     end
```
#### (2) **Function and Gradient Evaluation:**

Proceeding from an intermediate code generated by SYMINP, function and gradient values are evaluated in the form of subroutines called SYMFUN and SYM-GRA. They can be linked to any user program as required by the underlying application. Gradients are computed by forward accumulation despite the drawbacks outlined in the previous sections, to reduce the size of internal working arrays. The following program files are available and must be linked to the code provided by the user:

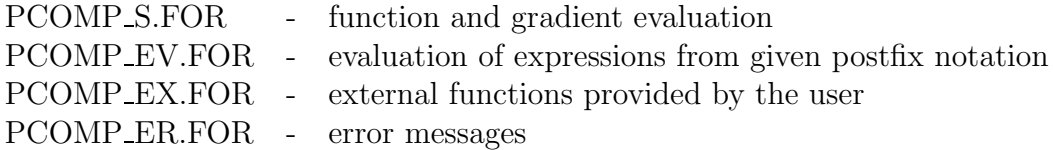

In the next example, we illustrate a possible implementation of the routines for evaluating function and gradient values. We assume that the symbol file pcomp.sym contains the intermediate code of one function with two variables.

```
implicit double precision(a-h,o-z)
parameter (nmax=100, mmax=50, lrsym=30000, lisym=10000)
dimension x(nmax), f(mmax), df(mmax,nmax), rsym(lrsym),
/ isym(lisym)
logical act(mmax)
open(3,file='pcomp.sym',status='UNKNOWN')
n=2
```

```
m=1x(1)=1.0x(2)=-1.2act(1)=.true.call SYMPRP(3,rsym,lrsym,isym,lisym,larsym,laisym,ierr)
     if (ierr.gt.0) goto 900
     call SYMFUN(x,n,f,m,act,rsym,lrsym,isym,lisym,ierr)
     if (ierr.gt.0) goto 900
     call SYMGRA(x,n,f,m,df,mmax,act,rsym,lrsym,isym,lisym,ierr)
     if (ierr.gt.0) goto 900
     write(*,*) f(1),df(1,1),df(1,2)goto 9999
 900 call SYMERR(ierr,0)
9999 continue
     close(3)
     stop
     end
```
#### (3) **Generation of FORTRAN Code:**

Proceeding from an intermediate code generated by SYMINP, FORTRAN subroutines for function and gradient evaluation are generated. They can be compiled and linked separately from the PCOMP system. Gradients are computed by reverse accumulation. There is only one file to be linked to the user code, and the error routine as before:

```
PCOMP G.FOR - generate FORTRAN code
PCOMP ER.FOR - error messages
```

```
parameter (lrsym=15000, lisym=15000)
     double precision rsym(lrsym)
     integer isym(lisym), larsym, laisym, ierr, lrow
     open(3,file='pcomp.sym', status='UNKNOWN')
     open(4,file='pcomp.for', status='UNKNOWN')
     call SYMPRP(3,rsym,lrsym,isym,lisym,larsym,laisym,ierr)
     if (ierr.gt.0) goto 900
     call SYMFOR(4,rsym,lrsym,isym,lisym,ierr)
     if (ierr.gt.0) goto 900
     goto 9999
 900 call SYMERR(ierr,0)
9999 continue
     close(3)
     close(4)
     stop
     end
```
Documentation of all subroutines within the files mentioned is given by Dobmann (1993) and Liepelt (1990) together with some additional information on the data structures. In the remainder of this section, we describe only the use of subroutines that can be called from a user program.

#### **Subroutine SYMINP:**

#### • **Purpose:**

The subroutine compiles symbolically defined nonlinear functions and generates an intermediate code.

• **Calling sequence:**

SYMINP (INPUT,SYMFIL,WA,LWA,IWA,LIWA,UWA,UIWA,IERR,LNUM)

#### • **Parameters:**

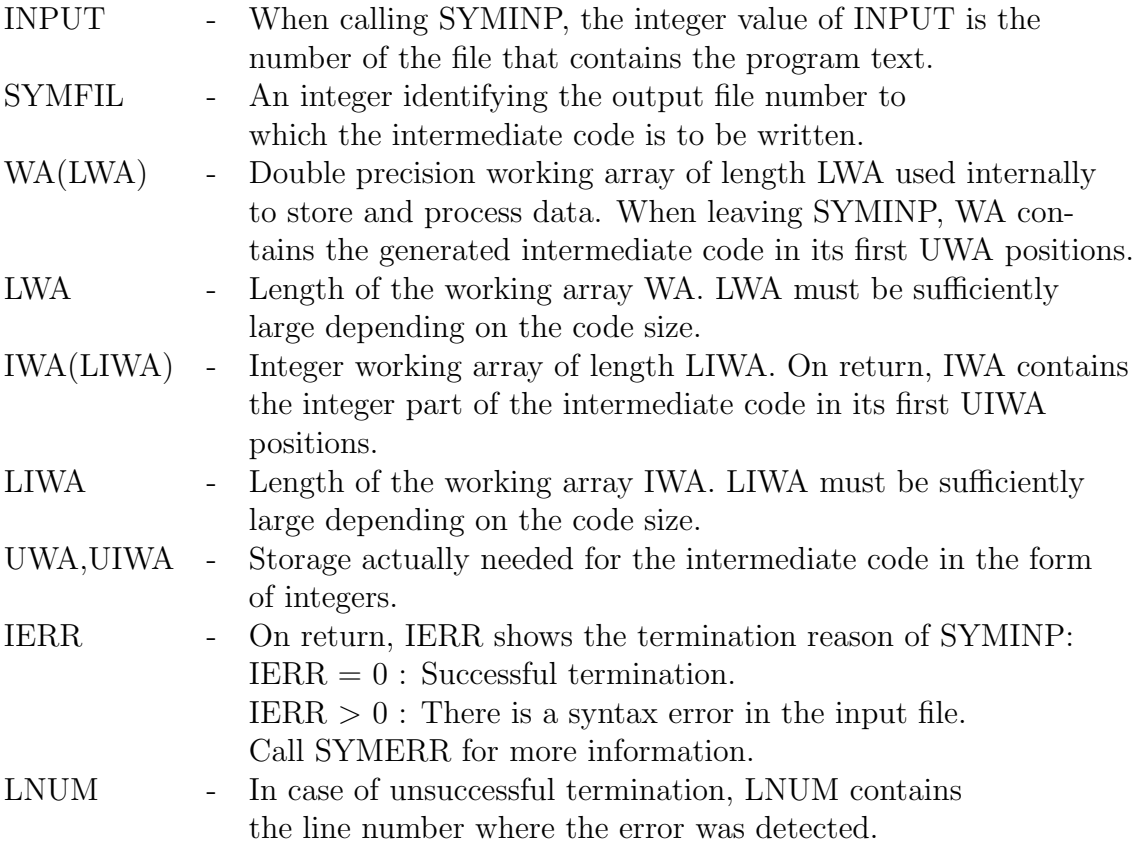

## **Subroutine SYMERR:**

## • **Purpose:**

Proceeding from an error code IERR  $(> 0)$  and, if available from a SYMINP call, a line number, SYMERR generates an output message on the standard device.

## • **Calling sequence:** SYMERR (LNUM,IERR)

## • **Parameters:**

- LNUM When calling SYMERR after a SYMINP execution, LNUM has to contain the corresponding line number value as determined by SYMINP.
- IERR The numerical value of the termination reason is to be inserted when calling SYMERR.

## **Subroutine SYMPRP:**

## • **Purpose:**

The subroutine reads intermediate code from a file generated by a SYMINP call and fills two working arrays with the code for further processing within subroutines SYMFUN, SYMGRA and SYMFOR.

## • **Calling sequence:**

## SYMPRP (SYMFIL,WA,LWA,IWA,LIWA,UWA,UIWA,IERR)

## • **Parameters:**

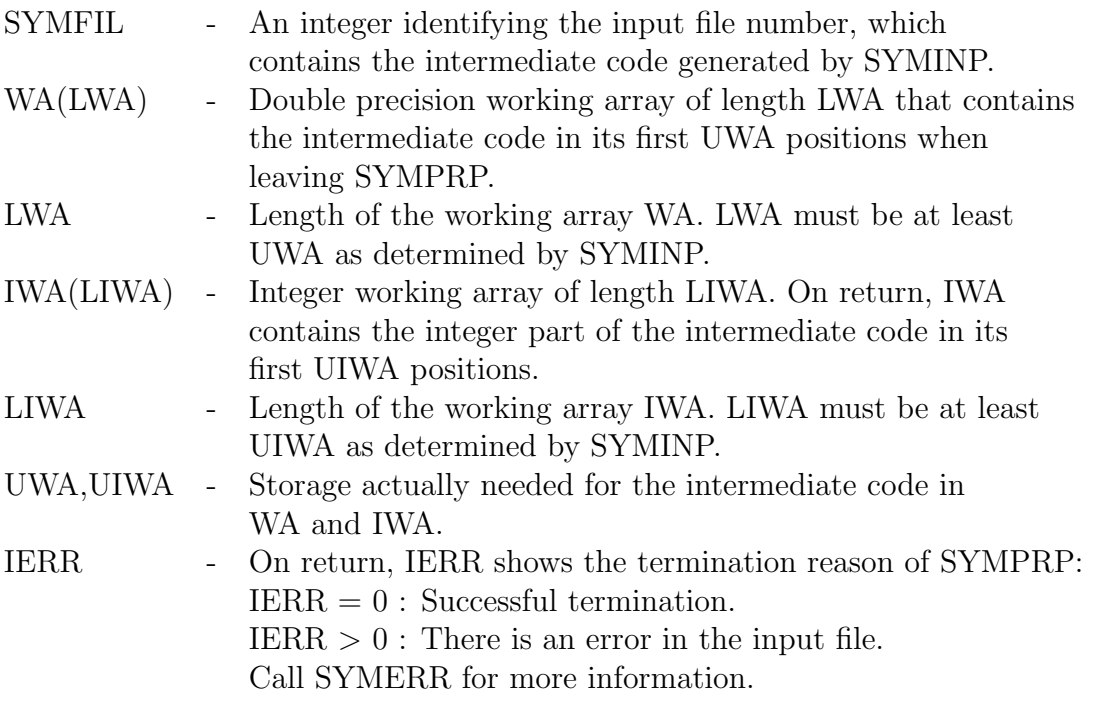

#### **Subroutine SYMFUN:**

• **Purpose:**

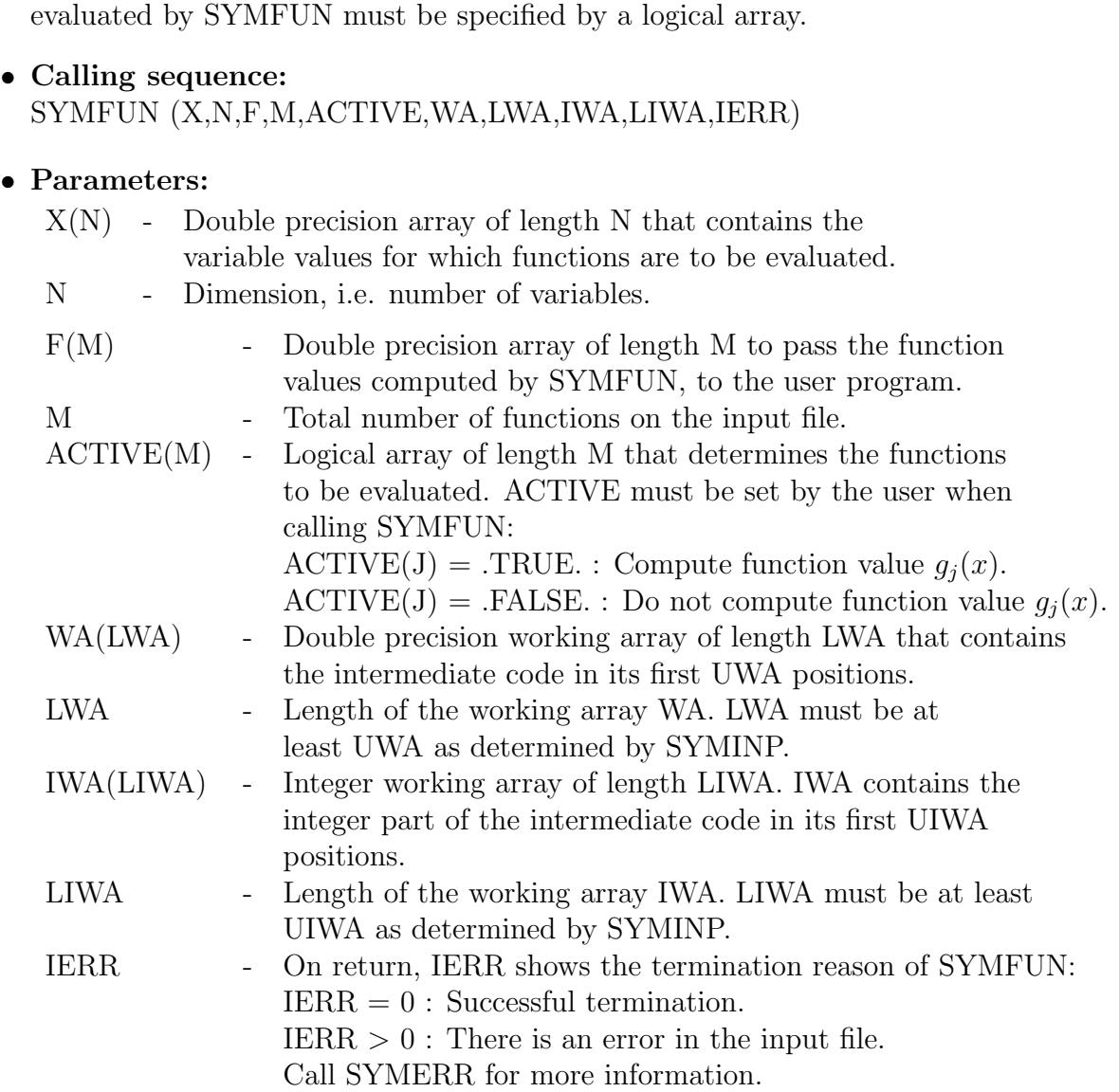

The intermediate code is passed from a SYMINP call to SYMFUN in form of a real and an integer working array. Given any variable vector  $x$ , the subroutine computes the corresponding function values  $f_i(x)$ . The functions that are to be

## **Subroutine SYMGRA:**

#### • **Purpose:**

The intermediate code is passed from a SYMINP call to SYMGRA in the form

of a real and an integer working array. Given a variable vector  $x$ , the subroutine computes the corresponding function and gradient values  $f_i(x)$  and  $\nabla f_i(x)$ . The functions and gradients that are to be evaluated by SYMGRA must be specified by a logical array.

• **Calling sequence:** SYMGRA (X,N,F,M,DF,MMAX,ACTIVE,WA,LWA,IWA,LIWA,IERR)

#### • **Parameters:**

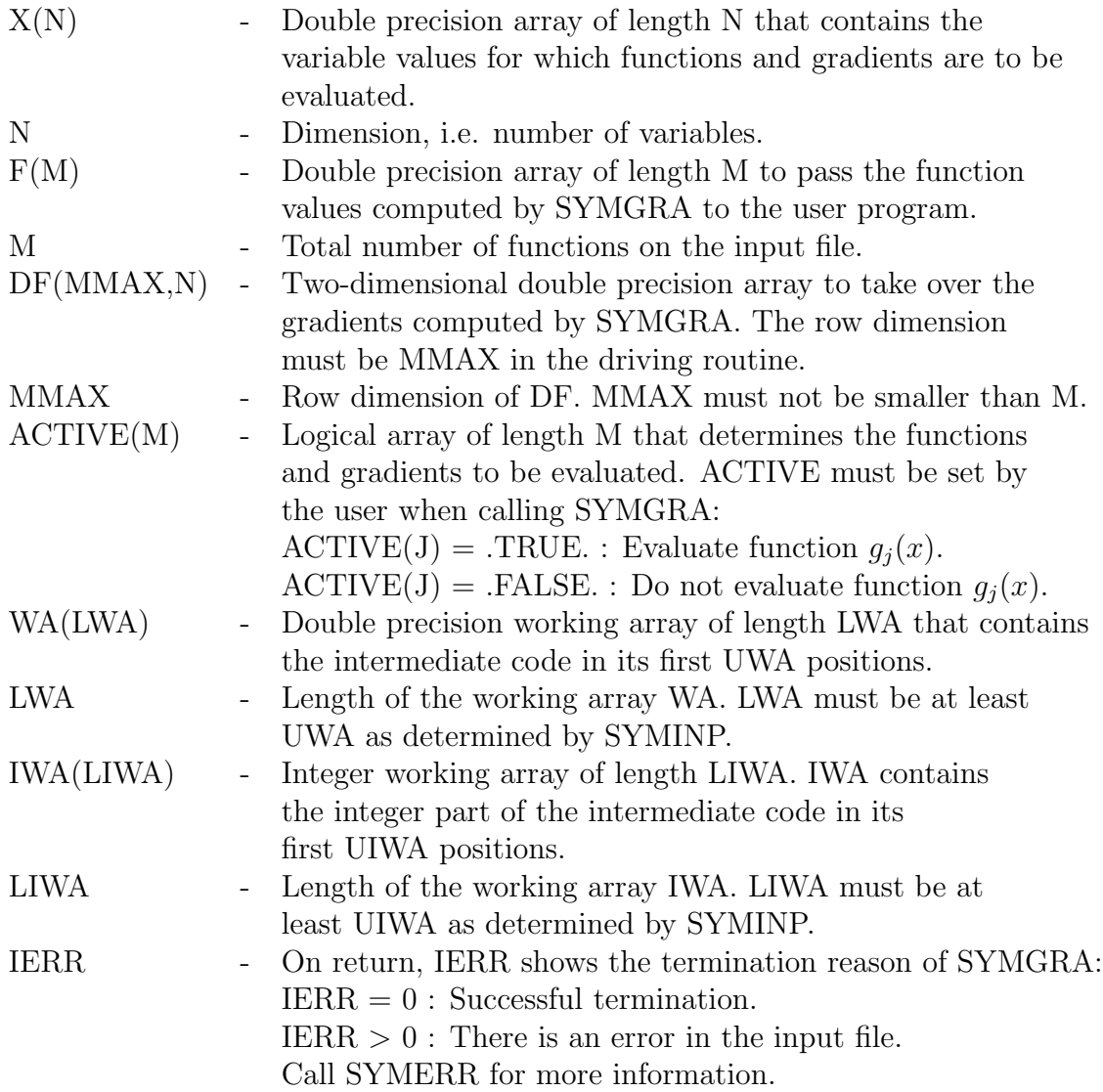

**Subroutine SYMFOR:**

## • **Purpose:**

The intermediate code is passed from a SYMINP call to SYMFOR in the form of a real and an integer working array. Then SYMFOR generates two subroutines for function and gradient evaluation on a given output file. The calling sequences of the generated subroutines are

XFUN (X,N,F,M,ACTIVE,IERR)

and

## XGRA (X,N,F,M,DF,MMAX,ACTIVE,IERR),

where the meaning of the parameters is the same as for SYMFUN and SYMGRA, respectively.

#### • **Calling sequence:**

SYMFOR (XFIL,WA,LWA,IWA,LIWA,IERR)

#### • **Parameters:**

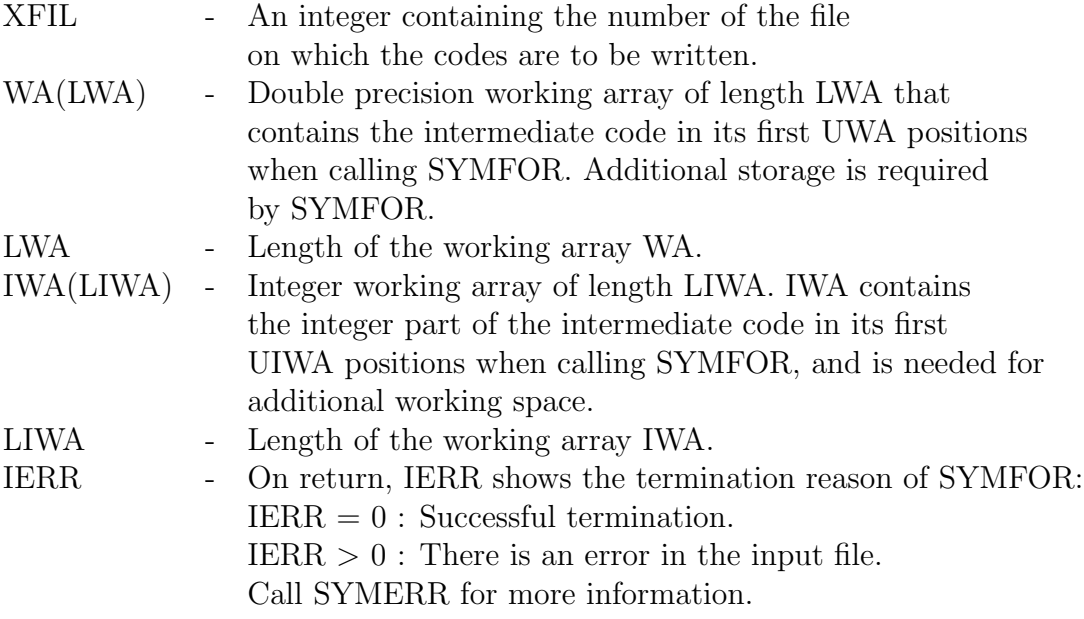

## **6. Inclusion of External Functions**

For the practical use of PCOMP, it is extremely important to have the possibility of defining an interface between PCOMP and the user system. In the frame of a mechanical structural optimization system, for example, one might wish to include expressions of the form sigma(i) in the PCOMP program to identify the stress at a node i. Other examples are the evaluation of inner products or the input of data from a file or a user program.

To include external functions in PCOMP, the following alterations are required:

- Change the number of external functions MAXEXT in subroutines YYPAR, EVAL, REVCDE, FORCDE, FORDF and KEYWD.
- Insert the function names used in the source code, in the array EXTNAM. The subroutine to be altered is KEYWD.
- Define the number of additional integer parameters of the functions to be defined, in the array EXTTYP. The array is found in subroutines YYPAR, EVAL, REVCDE, FORCDE and FORDF.
- Implement subroutines that evaluate function and gradient values and insert their calling sequences in subroutines EXTFUN and EXTGRA.

A user can change the module system provided by the authors. The interface functions EXTFUN and EXTGRA are executed within PCOMP in the following way:

#### **Subroutine EXTFUN:**

• **Purpose:**

Calling user-provided subroutines to evaluate function values that correspond to symbolic names in a source program.

- **Calling sequence:** EXTFUN (EXT,X,N,F,EXTPAR)
- **Parameters:**
	- EXT Integer value to identify the EXT-th external function value to be computed. The order coincides with the order of the symbolic names in the array EXTNAM.

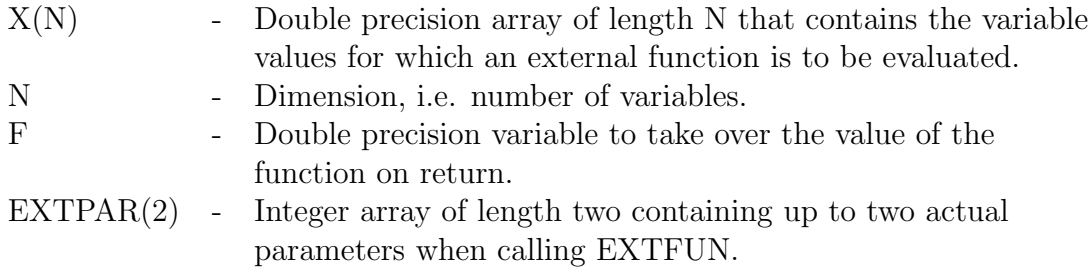

#### **Subroutine EXTGRA:**

• **Purpose:**

Calling user-provided subroutines to evaluate gradient values that correspond to symbolically defined functions in a source program.

- **Calling sequence:** EXTGRA (EXT,X,N,DF,EXTPAR)
- **Parameters:**

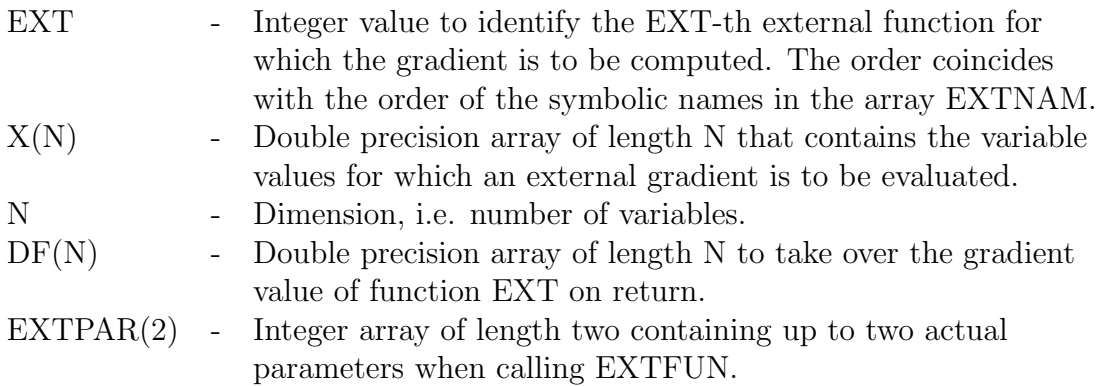

#### **Example 5:**

• Helmholtz energy function (Griewank (1989)):

$$
f(x) = RT \sum_{i=1}^{n} x_i \log \frac{x_i}{1 - b^T x} - \frac{x^T A x}{\sqrt{8} b^T x} \log \frac{1 + (1 + \sqrt{2}) b^T x}{1 + (1 - \sqrt{2}) b^T x}
$$

We consider again the Helmholtz energy function that was also programmed in the PCOMP language in Section 4, Example 4. By investigating that code in detail, we observe immediately that some operations could be performed much faster 'in core', in particular inner products. Moreover certain intermediate data could be passed to the gradient evaluation, if we assume that a function evaluation

always preceeds a gradient evaluation. The following PCOMP program contains six external functions, where there is still an inner product in the PCOMP code that could be eliminated as well. It is left for demonstration purposes.

• Variables:

$$
(x_1, ..., x_n) = (2.0, 2.0, ...)
$$

- PCOMP program:
	- c Helmholtz function with externals (n=10)

```
* PARAMETER
     n = 10
```
- \* SET OF INDICES index  $= 1..n$
- \* REAL CONSTANT  $r = 8.314$  $t = 273.0$  $c1 = 1.0 + dsqrt(2.0)$  $c2 = 1.0 - dsqrt(2.0)$  $c3 = dsqrt(8.0)$
- \* VARIABLE x(i), i in index
- \* FUNCTION f  $xax = sum(x(i)*ax(i), i in index)$  $f = r*t*(xlogx - dlog(1 - bx)*x1) -$ /  $xax*dlog((1 + c1*bx)/(1 + c2*bx))/(c3*bx)$
- \* END
- External subroutines:

```
subroutine EXTFUN (ext,x,n,f,extpar)
 integer ext, n, extpar(2)
 double precision x(n), f
 goto (1,2,3,4) ext
1 call AX(x, n, f, extra(x))return
```

```
2 call BX(x, n, f)return
3 call XLOGX(x, n, f)
  return
4 call X1(x, n, f)
  return
  end
  subroutine EXTGRA (ext, x, n, df, extpar)
  integer ext, n, extpar(2)
  double precision x(n), df(n)goto (1,2,3,4) ext
1 call DAX(x, n, df, extpar(1))
 return
2 call DBX(x, n, df)return
3 call DXLOGX(x ,n ,df)
 return
4 call DX1(x, n, df)
  return
  end
  subroutine AX (x, n, f, i)
  double precision x(n), f, a, b
  f=0.0
  do 1 j=1,n
1 f=f + 1.0/dble(i+j-1)*x(j)return
  end
  subroutine DAX (x, n, df, i)
  double precision x(n), df(n), a, b
  do 1 j=1,n
1 df(j)=1.0/dble(i+j-1)
  return
  end
  subroutine BX (x, n, f)
  double precision x(n), f, a, b
  f=0.0
  do 1 j=1,n
1 f=f + 0.00001*x(j)return
  end
```

```
subroutine DBX (x, n, df)
 double precision x(n), df(n), a, b
 do 1 j=1,n
1 df(j)=0.00001
 return
 end
 subroutine XLOGX (x, n, f)
 double precision x(n), f, logx
 common /extlog/ logx(100)
 f=0.0
 do 1 j=1,n
 \text{log}x(j)=d\text{log}(x(j))1 f=f + x(j)*logx(j)return
 end
 subroutine DXLOGX (x, n, df)
 double precision x(n), df(n), logx
 common /extlog/ logx(100)
 do 1 j=1,n
1 df(j)=\log x(j) + 1.0return
 end
 subroutine X1 (x, n, f)
 double precision x(n), f
 f=0.0
 do 1 j=1,n
1 f=f + x(j)return
 end
 subroutine DX1 (x, n, df)
 double precision x(n), df(n)do 1 j=1,n
1 df(j)=1.0return
 end
```
• Results:

|                  | Symbolic Interpretation |       |            |      |              | Generated and Compiled Code |      |            |           |        |
|------------------|-------------------------|-------|------------|------|--------------|-----------------------------|------|------------|-----------|--------|
| $\boldsymbol{n}$ | TF                      | TG    | <b>TNG</b> | WR   | $_{\rm WRN}$ | TF                          | TG   | <b>TNG</b> | <b>WR</b> | WRN    |
| $\overline{5}$   | 0.07                    | 0.16  | 0.48       | 2.13 | 6.36         | 0.03                        | 0.08 | 0.19       | 2.52      | 6.30   |
| 10               | 0.13                    | 0.38  | 1.46       | 2.88 | 11.10        | 0.07                        | 0.17 | 0.79       | 2.37      | 11.26  |
| 20               | 0.31                    | 0.90  | 6.46       | 2.96 | 21.12        | 0.21                        | 0.48 | 4.39       | 2.32      | 21.19  |
| 30               | 0.55                    | 1.76  | 17.22      | 3.17 | 31.08        | 0.42                        | 0.96 | 13.12      | 2.27      | 31.14  |
| 40               | 0.88                    | 2.91  | 36.14      | 3.30 | 40.93        | 0.71                        | 1.60 | 29.29      | 2.25      | 41.12  |
| 50               | 1.29                    | 4.32  | 65.55      | 3.36 | 50.89        | 1.08                        | 2.43 | 55.31      | 2.25      | 51.10  |
| 60               | 1.76                    | 5.95  | 107.40     | 3.38 | 60.94        | 1.53                        | 3.44 | 93.61      | 2.25      | 61.11  |
| 70               | 2.32                    | 7.95  | 164.50     | 3.43 | 70.88        | 2.05                        | 4.61 | 146.34     | 2.25      | 71.21  |
| 80               | 2.95                    | 10.27 | 239.12     | 3.47 | 80.93        | 2.65                        | 5.93 | 215.65     | 2.23      | 81.23  |
| 90               | 3.70                    | 13.20 | 334.30     | 3.57 | 90.35        | 3.33                        | 7.24 | 303.21     | 2.17      | 91.06  |
| 100              | 4.48                    | 15.40 | 451.68     | 3.44 | 100.78       | 4.08                        | 9.00 | 412.52     | 2.20      | 101.06 |

• Conclusion: The results show the possible benefits very clearly. By extracting general-purpose routines in the form of externals, the work ratios for automatic differentiation increase much slower than those for numerical differentiation. Also the absolute time differences between interpreted and generated code decrease.

## **Acknowledgements**

The authors would like to express their gratitude to the referees of the paper. They made substantial proposals for improvements of the PCOMP code, and tested the code very thoroughly.

## **APPENDIX A: Formal Grammar**

The syntax of PCOMP is based on a formal language that is listed below. The input format was chosen according to the requirements of the yacc-compiler-compiler of UNIX. The C code generated by *yacc* was translated into FORTRAN by hand.

```
%{
#include <ctype.h>
#include <stdio.h>
%}
%token RANGE, RELOP, AND, OR, NOT, INUM, RNUM, ID, SUM, PROD, IN
%token IF, THEN, ELSE, ENDIF, STANDARD, EXTERN
%token PARAM, INDEX, REAL, INT, TABLE, VAR, FUNC, END, GOTO, LABEL
%token CONTINUE
%left OR
%left AND
%left NOT
%nonassoc RELOP
%left' '+' '-'
%left' '*' '/'
%left UMINUS
\sqrt[n]{right} ''
\%module : declaration_blocks end_module {};
declaration_blocks : declaration_blocks declaration_block
                    \| \cdot \|:
declaration_block : param_head param_declarations
                   | index_head index_declarations
                   | real_head real_declarations
                   | integer_head integer_declarations
                   | table_head table_declarations
                   | variable_head variable_declarations
                   | function_head stmts {};
param_head : PARAM '\n';
param_declarations : param_declarations param_declaration
                    | ;
param_declaration : ID '=' INUM '\n' {};
index_head : INDEX '\n\n\frac{\nu}{\nu};
index_declarations : index_declarations index_declaration
                    \| \cdot \|index_declaration : ID '=' index_delimiter RANGE index_delimiter '\n' {}
```

```
| ID '=' INUM ',' INUM \{\} opt_inum '\n'
                   | ID '=' ind_expr ',' ID '=' index_delimiter
                     RANGE index_delimiter '\n' {}
index_delimiter : ID {}
                 | INUM
opt_inum : opt_inum ',' INUM {}
        \| \cdot \|;
ind_expr : ind_expr '+' ind_expr {}
         | ind_expr '-' ind_expr {}
         | ind_expr '*' ind_expr {}
         | ind_expr '/' ind_expr {}
         | '(' ind_expr ')'
         | '-' ind_expr %prec UMINUS {}
         | INUM {}
         | ID {};
real_head : REAL '\n\n\cdot;
real_declarations : real_declarations real_declaration
                  \vert \hspace{.08cm} \vert ;
real_declaration : ID '=' expr '\n' {}
                  | ID '(' ID ')' '=' expr ',' ID IN ID '\n' {}
                  | ID '(' INUM ')' '=' expr '\n' {}
                  | ID '(' ID ',' ID ')' '=' expr ','
                    ID IN ID ',' ID IN ID '\n' {}
                  | ID '(' INUM ',' INUM ')' '=' expr '\n' {};
integer_head : INT '\n\frac{n}{2};
integer_declarations : integer_declarations integer_declaration
                      | ;
integer_declaration : ID '=' expr '\n' {}
                     | ID '(' ID ')' '=' expr ',' ID IN ID '\n' {}
                     | ID '(' INUM ')' '=' expr '\n' {}
                     | ID '(' ID ', ' ID ') ' '=' expr ', 'ID IN ID ',' ID IN ID '\n' \{\};
                     | ID '(' INUM ',' INUM ')' '=' expr '\n' {};
table_head : TABLE ID '(' ID ')' ',' ID IN ID '\n' {}
           | TABLE ID '(' ID ',' ID ')' ',' ID IN ID ',' ID IN ID '\n' {};
table_declarations : table_declarations table_declaration
                    \|;
table_declaration : INUM RNUM '\n\n\{ \}| INUM '-' RNUM '\n\| INUM INUM RNUM '\n' {}
                   | INUM INUM '-' RNUM '\n' \{\};
variable_head : VAR '\n';
variable_declarations : variable_declarations variable_declaration
                       \vert ;
```

```
variable_declaration : ID '(' ID ')' ',' ID IN ID '\n' {}
                      | ID opt_id '\n' {};
opt_id : opt_id ',' ID {}
       | {};
function_head : FUNC ID '\n' {}
              | FUNC ID '(' ID ')' ',' ID IN ID '\n' {};
stmts : stmts stmt
     \| ;
stmt : ID '=' expr '\n' {}
     | ID '(' ID ')' '=' expr '\n' {}
     | IF \{\} ' (' logic_expr ')' \{ THEN '\n'
       stmts {} opt_else_if opt_else ENDIF '\n' {}
     | LABEL CONTINUE '\n' {}
     | GOTO INUM '\n' {};
opt_else_if : opt_else_if ELSE IF '(' logic_expr ')' {}
              THEN '\n<sup>'</sup> stmts {}
            \vert;
opt_else : ELSE '\n' stmts
     | {};
expr : expr '+' expr {}
     \vert expr '-' expr \{\}| expr '*' expr {}
     \vert expr ' expr \{\}| expr '<sup>o</sup>' expr {}
     | '(' expr ')'
     | '-' expr %prec UMINUS {}
     | number
     | identifier
     | standard_function
     | extern_function
     | SUM {} '(' expr ',' ID IN ID ')' {}
     | PROD {} '(' expr ',' ID IN ID ')' {};
logic_expr : logic_expr AND logic_expr {}
           | logic_expr OR logic_expr {}
           | NOT logic_expr {}
           | '(' logic_expr ')'
           | expr RELOP expr {};
number : RNUM {}
       | INUM {};
identifier : ID {}
           | ID '( ind_expr ')' {}
           | ID '(' ind_expr ',' ind_expr ')' {};
standard_function : STANDARD {}
                   | STANDARD '(' expr ')' {}
```

```
| STANDARD '(' expr ',' expr ')' {};
extern_function : EXTERN {}
                | EXTERN '(' ind_expr ')' {}
               | EXTERN '(' ind_expr ',' ind_expr ')' {};
end_module : END '\n';
%%
```
## **APPENDIX B: Error Messages**

PCOMP reports error messages in the form of integer values of the variable IERR and, whenever possible, also line numbers LNUM. The meaning of the messages is listed in the following table. Note that the corresponding text is displayed if the error routine SYMERR is called with the parameters LNUM and IERR.

- 1 file not found no compilation
- 2 file too long no compilation
- 3 identifier expected
- 4 multiple definition of identifier
- 5 comma expected
- 6 left bracket expected
- 7 identifier not declared
- 8 data types do not fit together
- 9 division by zero
- 10 constant expected
- 11 operator expected
- 12 unexpected end of file
- 13 range operator '..' expected
- 14 right bracket ')' expected
- 15 'THEN' expected
- 16 'ELSE' expected
- 17 'ENDIF' expected
- 18 'THEN' without corresponding 'IF'
- 19 'ELSE' without corresponding 'IF'
- 20 'ENDIF' without corresponding 'IF'
- 21 assignment operator  $\equiv$  expected
- 22 wrong format for integer number
- 23 wrong format for real number
- 24 formula too complicated
- 25 error in arithmetic expression
- 26 internal compiler error
- 27 identifier not valid
- 28 unknown type identifier
- 29 wrong input sign
- 30 stack overflow of parser
- 31 syntax error
- 32 available memory exceeded
- 33 index or index set not allowed
- 34 error during dynamic storage allocation
- 35 wrong number of indices
- 36 wrong number of arguments
- 43 number of variables different from declaration
- 44 number of functions different from declaration
- 45 END sign not allowed
- 46 FORTRAN code exceeds line
- 47 feature not yet supported
- 48 bad input format
- 49 length of working array IWA too small
- 50 length of working array WA too small
- 51 ATANH: domain error
- 52 LOG: domain error
- 53 SQRT: domain error
- 54 ASIN: domain error
- 55 ACOS: domain error
- 56 ACOSH: domain error

## **APPENDIX C: Generated FORTRAN Code for Example 3**

To give an example of the structure of a FORTRAN code generated automatically by PCOMP in reverse accumulation mode, the following lines list the code of Example 3 of Section 4, i.e. of problem function TP295, with 20 variables.

```
SUBROUTINE XFUN (X, N, F, M, ACTIVE, IERR)INTEGER N,M
     DOUBLE PRECISION X(N),F(M)
     LOGICAL ACTIVE(M)
     INTEGER IERR
\rm CDOUBLE PRECISION XAUX(21:211)
     INTEGER I0,IX0
     INTEGER I,OFS
C
     INTEGER VINDEX(39)
     INTEGER VICONS(6)
     DOUBLE PRECISION VRCONS(1)
     DATA (VINDEX(I), I=1,39)
    1 / 1, 2, 3, 4, 5,2 6,7,8,9,10,
    3 11,12,13,14,15,
    4 16,17,18,19,20,
    5 1,2,3,4,5,
    6 6,7,8,9,10,
    7 11,12,13,14,15,
    8 16,17,18,19/
     DATA (VICONS(I), I=1,6)
    1 /20,20,1,19,100,
    2 2/
     DATA (VRCONS(I), I=1,1)
    1 /.00000000000000000D+00/
C
     IF (N .NE. 20) THEN
     IERR=43
     RETURN
     ENDIF
     IF (M .NE. 1) THEN
     IERR=44
     RETURN
     ENDIF
```

```
OFS=0
      IF (ACTIVE(1)) THEN
      XAUX(21)=0.0D0
      DO 14 I0=0,18
      IX0=VINDEX(21+I0)
      XAUX(22+OFS)=DBLE(100)
      XAUX(23+0FS)=X(IX0)**(2)XAUX(24+OFS)=X(1+IX0)-XAUX(23+OFS)
      XAUX(25+0FS)=XAUX(24+0FS)**(2)XAUX(26+OFS)=XAUX(22+OFS)*XAUX(25+OFS)
      XAUX(27+0FS)=DBLE(1)XAUX(28+OFS)=XAUX(27+OFS)-X(IX0)
      XAUX(29+OFS)=XAUX(28+OFS)**(2)
      XAUX(30+OFS)=XAUX(26+OFS)+XAUX(29+OFS)
      XAUX(31+OFS)=XAUX(21+OFS)+XAUX(30+OFS)
      OFS=OFS+10
   14 CONTINUE
      OFS=OFS-190
      F(1) = XAUX(211)ENDIF
      RETURN
      END
\rm C\rm C\mathcal{C}SUBROUTINE XGRA (X,N,F,M,DF,MMAX,ACTIVE,IERR)
      INTEGER N,M,MMAX
      DOUBLE PRECISION X(N),F(M),DF(MMAX,N)
      LOGICAL ACTIVE(M)
      INTEGER IERR
\rm CDOUBLE PRECISION XAUX(21:211),YAUX(21:211)
      INTEGER I0,IX0
      INTEGER I,OFS
C
      INTEGER VINDEX(39)
      INTEGER VICONS(6)
      DOUBLE PRECISION VRCONS(1)
      DATA (VINDEX(I), I=1,39)
     1 / 1, 2, 3, 4, 5,2 6,7,8,9,10,
     3 11,12,13,14,15,
     4 16,17,18,19,20,
     5 1,2,3,4,5,
```

```
42
```
6 6,7,8,9,10, 7 11,12,13,14,15, 8 16,17,18,19/ DATA (VICONS(I), I=1,6) 1 /20,20,1,19,100, 2 2/ DATA (VRCONS(I), I=1,1) 1 /.00000000000000000D+00/ IF (N .NE. 20) THEN IERR=43 RETURN ENDIF IF (M .NE. 1) THEN IERR=44 RETURN ENDIF  $OFS = 0$ IF (ACTIVE(1)) THEN XAUX(21)=0.0D0 DO 14 I0=0,18 IX0=VINDEX(21+I0) XAUX(22+OFS)=DBLE(100)  $XAUX(23+0FS)=X(IX0)**(2)$ XAUX(24+OFS)=X(1+IX0)-XAUX(23+OFS)  $XAUX(25+0FS)=XAUX(24+0FS)**(2)$ XAUX(26+OFS)=XAUX(22+OFS)\*XAUX(25+OFS)  $XAUX(27+0FS)=DBLE(1)$ XAUX(28+OFS)=XAUX(27+OFS)-X(IX0) XAUX(29+OFS)=XAUX(28+OFS)\*\*(2) XAUX(30+OFS)=XAUX(26+OFS)+XAUX(29+OFS) XAUX(31+OFS)=XAUX(21+OFS)+XAUX(30+OFS) OFS=OFS+10 14 CONTINUE OFS=OFS-190  $F(1) = XAUX(211)$ DO 15 I=1,20  $DF(1, I) = 0.0D0$ 15 CONTINUE DO 16 I=21,210  $YAUX(I)=0.0DO$ 16 CONTINUE YAUX(211)=1.0D0 OFS=OFS+190

C

```
DO 3 I0=18,0,-1
  IX0=VINDEX(21+I0)
 OFS=OFS-10
 YAUX(21+OFS)=YAUX(21+OFS)+YAUX(31+OFS)
 YAUX(30+OFS)=YAUX(30+OFS)+YAUX(31+OFS)
  YAUX(26+OFS)=YAUX(26+OFS)+YAUX(30+OFS)
  YAUX(29+OFS)=YAUX(29+OFS)+YAUX(30+OFS)
  YAUX(28+OFS)=YAUX(28+OFS)+2*XAUX(28+OFS)**1*YAUX(29+OFS)
  YAUX(27+OFS)=YAUX(27+OFS)+YAUX(28+OFS)
 DF(1,IX0)=DF(1,IX0)-YAUX(28+OFS)
 YAUX(22+OFS)=YAUX(22+OFS)+XAUX(25+OFS)*YAUX(26+OFS)
  YAUX(25+OFS)=YAUX(25+OFS)+XAUX(22+OFS)*YAUX(26+OFS)
  YAUX(24+OFS)=YAUX(24+OFS)+2*XAUX(24+OFS)**1*YAUX(25+OFS)
 DF(1,1+IX0)=DF(1,1+IX0)+YAUX(24+OFS)
 YAUX(23+OFS)=YAUX(23+OFS)-YAUX(24+OFS)
 DF(1,IX0)=DF(1,IX0)+2*X(IX0)**1*YAUX(23+OFS)
3 CONTINUE
 ENDIF
 RETURN
 END
```
## **References:**

Char B.W., Geddes K.O., Gonnet G.H., Monegan M.B., Watt S.M. (1988): MAPLE Reference Manual, Fifth Edition, Symbolic Computing Group, Dept. of Computer Science, University of Waterloo, Waterloo, Canada

Dobmann, M. (1993): Erweiterungen zum Automatischen Differenzieren, Diplomarbeit, Mathematisches Institut, Universität Bayreuth, Bayreuth, Germany

FISCHER H. (1991): Special problems in automatic differentiation, in: Proceedings of the Workshop on Automatic Differentiation: Theory, Implementation and Application, A. Griewank, G. Corliss eds., Breckenridge, CO

GRIEWANK A., CORLISS G. (EDS.) (1991): Automatic Differentiation of Algorithms: Theory, Implementation and Application, Proceedings of a Workshop, Breckenridge, CO

GRIEWANK A., JUEDES D., SRINIVASAN J. (1991): ADOL-C: A package for the automatic differentiation of algorithms written in  $C/C++$ , Preprint MCS-P180-1190, Mathematics and Computer Science Division, Argonne National Laboratory, Argonne, IL

GRIEWANK A. (1989): On automatic differentiation, in: Mathematical Programming: Recent Developments and Applications, ed. M. Iri, K. Tanabe, Kluwer Academic Publishers, Boston, 83-107

HILLSTROM K.E. (1985): Users quide for JAKEF, Technical Memorandum ANL/ MCS-TM-16, Mathematics and Computer Science Division, Argonne National Laboratory, Argonne, IL

HOCK W., SCHITTKOWSKI K. (1981): Test Examples for Nonlinear Programming Codes, Lecture Notes in Economics and Mathematical Systems, Vol. 187, Springer

IDNANI A. (1987): *NLPSOLVER: User guide*, 3i Corp., Park Ridge, NY

JUEDES D.W. (1991): A taxonomy of automatic differentiation tools, in: Proceedings of the Workshop on Automatic Differentiation of Algorithms: Theory, Implementation and Application, A. Griewank, G. Corliss eds., Breckenridge, CO

Kagiwada H., Kalaba R., Rosakhoo N., Spingarn K. (1986): Numerical Derivatives and Nonlinear Analysis, Plenum Press, New York and London

KEDEM G. (1980): Automatic differentiation of computer programs, ACM Transactions on Mathematical Software, Vol.6, No.2, 150-165

Kelevedzhiev E., Kirov N. (1989): Interactive optimization systems, Working Paper, IIASA, Laxenburg, Austria

KIM K.V. E.AL. (1984): An efficient algorithm for computing derivatives and extremal problems, English translation, Ekonomika i matematicheskie metody, Vol.20, No.2, 309-318

Kneppe G. (1990): MBB-LAGRANGE: Structural optimization system for space and aircraft structures, Report, S-PUB-0406, MBB, Munich, Germany

KREDLER C., GREINER M., KÖLBL A., PURSCHE T. (1990): User's guide for PADMOS, Report, Institut für Angewandte Mathematik und Statistik, Universität München, Munich, Germany

Liepelt M. (1990): Automatisches Differenzieren, Diplomarbeit, Mathematisches Institut, Universität Bayreuth, Bayreuth, Germany

Rall L.B. (1981): Automatic Differentiation - Techniques and Applications, Lecture Notes in Computer Science, Vol.120, Springer

ROSENBROCK H.H. (1969): An automatic method for finding the greatest and least value of a function, Computer Journal, Vol. 3, 175-183

SCHITTKOWSKI K. (1987A): *EMP: An expert system for mathematical programming*, Report, Mathematisches Institut, Universität Bayreuth, Bayreuth, Germany

SCHITTKOWSKI K. (1987B): More Test Examples for Nonlinear Programming, Lecture Notes in Economics and Mathematical Systems, Vol. 182, Springer

CHAR B.W., GEDDES K.O., GONNET G.H., MONEGAN M.B., WATT S.M. (1988): MAPLE Reference Manual, Fifth Edition, Symbolic Computing Group, Dept. of Computer Science, University of Waterloo, Waterloo, Canada

Dobmann, M. (1993): Erweiterungen zum Automatischen Differenzieren, Diplomarbeit, Mathematisches Institut, Universität Bayreuth, Bayreuth, Germany

FISCHER H. (1991): Special problems in automatic differentiation, in: Proceedings of the Workshop on Automatic Differentiation: Theory, Implementation and Application, A. Griewank, G. Corliss eds., Breckenridge, CO

GRIEWANK A., CORLISS G. (EDS.) (1991): Automatic Differentiation of Algorithms: Theory, Implementation and Application, Proceedings of a Workshop, Breckenridge, CO

GRIEWANK A., JUEDES D., SRINIVASAN J. (1991): ADOL-C: A package for the automatic differentiation of algorithms written in  $C/C++$ , Preprint MCS-P180-1190, Mathematics and Computer Science Division, Argonne National Laboratory, Argonne, IL

GRIEWANK A. (1989): On automatic differentiation, in: Mathematical Programming: Recent Developments and Applications, ed. M. Iri, K. Tanabe, Kluwer Academic Publishers, Boston, 83-107

HILLSTROM K.E. (1985): Users guide for JAKEF, Technical Memorandum ANL/ MCS-TM-16, Mathematics and Computer Science Division, Argonne National Laboratory, Argonne, IL

HOCK W., SCHITTKOWSKI K. (1981): Test Examples for Nonlinear Programming Codes, Lecture Notes in Economics and Mathematical Systems, Vol. 187, Springer

IDNANI A. (1987): *NLPSOLVER: User guide*, 3i Corp., Park Ridge, NY

JUEDES D.W. (1991): A taxonomy of automatic differentiation tools, in: Proceedings of the Workshop on Automatic Differentiation of Algorithms: Theory, Implementation and Application, A. Griewank, G. Corliss eds., Breckenridge, CO

Kagiwada H., Kalaba R., Rosakhoo N., Spingarn K. (1986): Numerical Derivatives and Nonlinear Analysis, Plenum Press, New York and London

KEDEM G. (1980): Automatic differentiation of computer programs, ACM Transactions on Mathematical Software, Vol.6, No.2, 150-165

Kelevedzhiev E., Kirov N. (1989): Interactive optimization systems, Working Paper, IIASA, Laxenburg, Austria

KIM K.V. E.AL. (1984): An efficient algorithm for computing derivatives and extremal problems, English translation, Ekonomika i matematicheskie metody, Vol.20, No.2, 309-318

Kneppe G. (1990): MBB-LAGRANGE: Structural optimization system for space and aircraft structures, Report, S-PUB-0406, MBB, Munich, Germany

KREDLER C., GREINER M., KÖLBL A., PURSCHE T. (1990): User's guide for PADMOS, Report, Institut für Angewandte Mathematik und Statistik, Universität München, Munich, Germany

Liepelt M. (1990): Automatisches Differenzieren, Diplomarbeit, Mathematisches Institut, Universität Bayreuth, Bayreuth, Germany

RALL L.B. (1981): Automatic Differentiation - Techniques and Applications, Lecture Notes in Computer Science, Vol.120, Springer

ROSENBROCK H.H. (1969): An automatic method for finding the greatest and least value of a function, Computer Journal, Vol. 3, 175-183

SCHITTKOWSKI K. (1987A): EMP: An expert system for mathematical programming, Report, Mathematisches Institut, Universität Bayreuth, Bayreuth, Germany

SCHITTKOWSKI K. (1987B): More Test Examples for Nonlinear Programming, Lecture Notes in Economics and Mathematical Systems, Vol. 182, Springer